## Spectrum Aggregation in EUHT

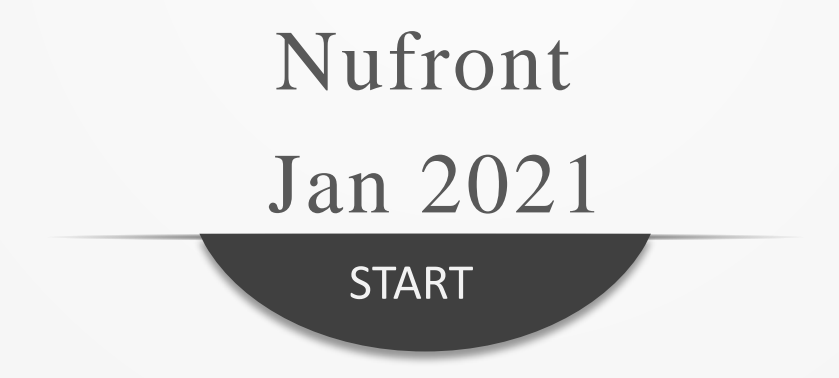

### **Working Bandwidth NUFRONT**

 The working bandwidth (Working\_BW) of each component carrier is obtained through the working bandwidth mode in SICH(refer to section 8.4.1 in EUHT specification) and the working bandwidth value in BCF's fixed part (refer to section 6.3.4.1 in EUHT specification).

| Table 55 Sγstem Information field definition ∘ |                            |                                                                                                    |                            |
|------------------------------------------------|----------------------------|----------------------------------------------------------------------------------------------------|----------------------------|
| Bit⊬                                           | Definition.                | Notes $\triangle$                                                                                                    | $+$                        |
| $b_7b_6\cdots b_0$                             |                            | The lowest 8 bits of this CAP MAC $ _{\mathsf{CAP}}$ identifier and scrambling code seed.                                                                                                    | Information .              |
| $b_{10}b_9b_8e$                                |                            | For sub-6GHz band: $\approx$<br>000: 5/10/20M working bandwidth mode.<br>001: 10/20/40M working bandwidth mode.<br>010: 15/30/60M working bandwidth mode.<br>011: 20/40/80M working bandwidth mode.<br>100: 25/50/100M working bandwidth mode. | <b>CAP-MAC address</b>     |
|                                                |                            |                                                                                                    | Working channel<br>number. |
|                                                | CAP Working bandwidth set. | For $mmWave$ mode, $\sim$<br>000: 50M working bandwidth mode.<br>001: 100M working bandwidth mode.<br>010: 200M working bandwidth mode.<br>011: 400M working bandwidth mode.                                                                   | ۔ lwork bandwidth          |
|                                                |                            | Others: reserved.                                                                                                    |                            |

Table 3 Fixed part of BCF frame body.

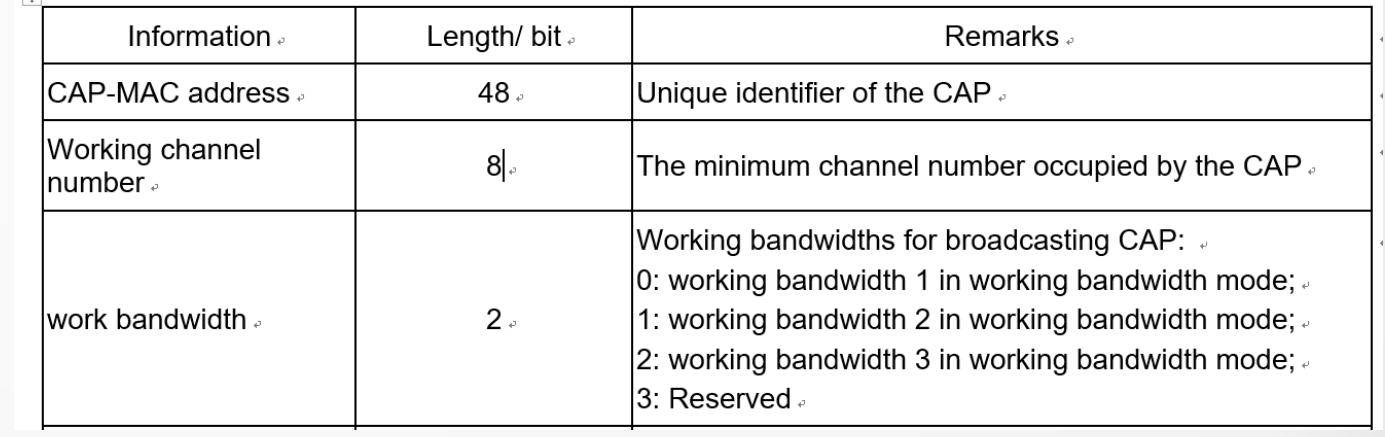

Combing the indication in SICH and BCF, EUHT can support the following bandwidth for each component carrier

- 5~100 MHz in Sub-6GHz band
- 50~400 MHz in mmWave band

### **Carrier Aggregation working mode <b>NUFRO**

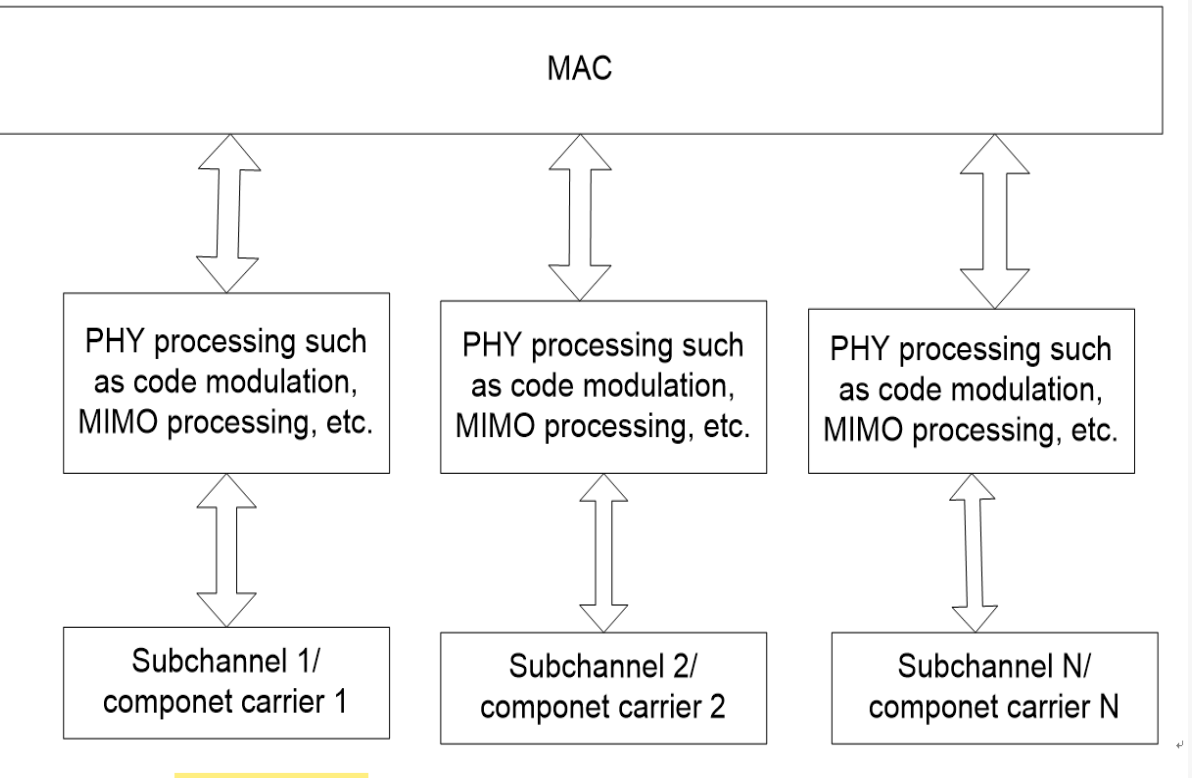

Figure 57 Multi-carrier and multichannel working mode of EUHT system.

■ As shown by Fig 57 in EUHT specification, spectrum aggregation is defined. Each component carrier is independently processed in physical layer. All the component carriers are processed by a single MAC layer entity.

### **Management in MAC Layer NUFRONT**

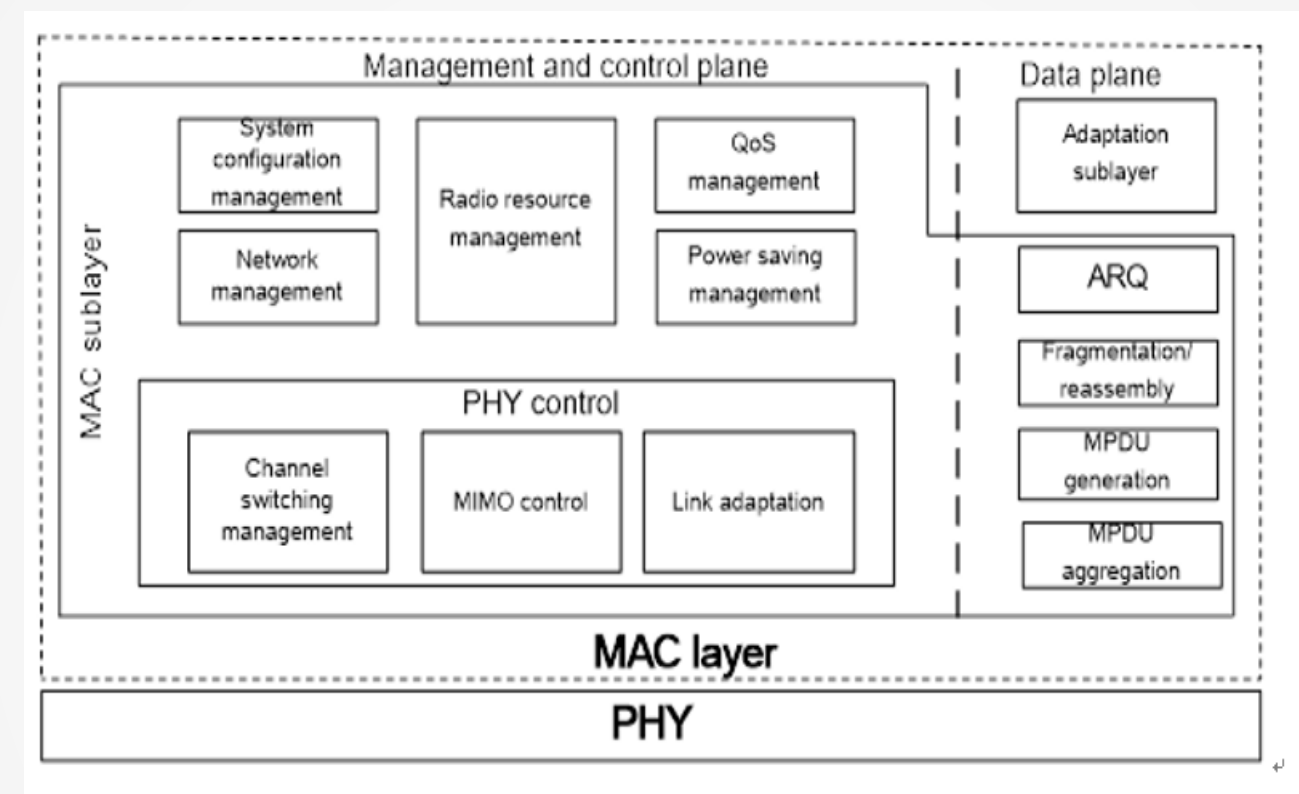

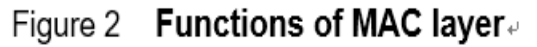

■ As shown by Fig.2 in EUHT specification, The MAC layer entity function includes a radio resource management module. One of the function of radio resource management is to divide and aggregate data packets onto/from multiple component carriers. The detailed method of packet processing is implementation related.

### **Mangement in PHY Layer NUFRON**

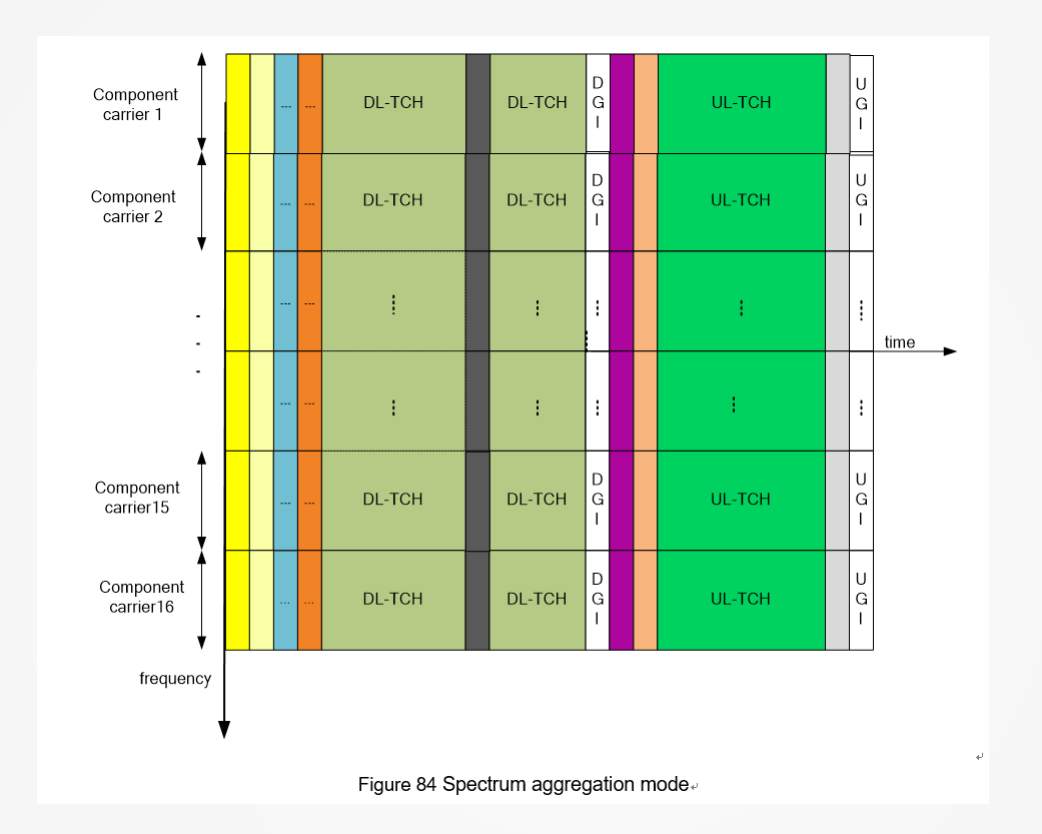

■ In section 8.11, CCH and TCH in each component carrier can be different. In the figure above, there are 16 aggregated component carriers. each CC have its own SICH/CCH/TCH channel respectively, which means the resource allocation and data transmission in time/frequency/spatial domain can be accomplished for each CC independently.

- **Procedure NUFRONT**
- 1. CAP broadcast starting frequency (EUHT-ARFCN ) of each component carrier (up to 16) in BCF TLV as

below, the frequency value is defined as F\_start for later use(refer to TLV frame of section 6.3.4.1 in

EUHT specification).

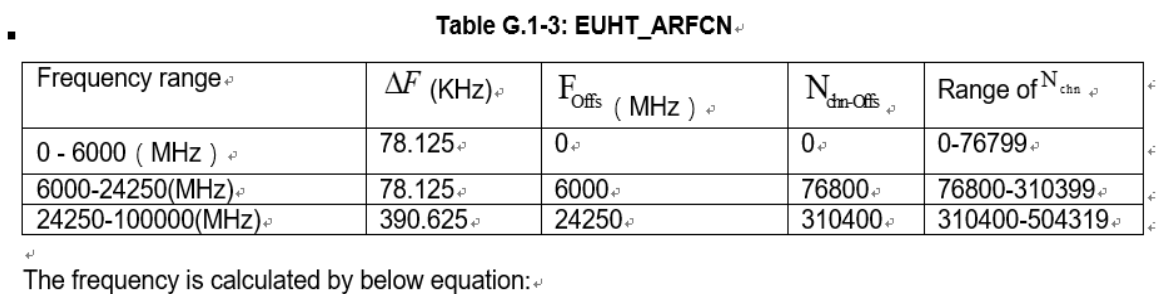

 $F = F_{\text{Offs}} + \Delta F * (N_{\text{dm}} - N_{\text{dm-Offs}})$ 

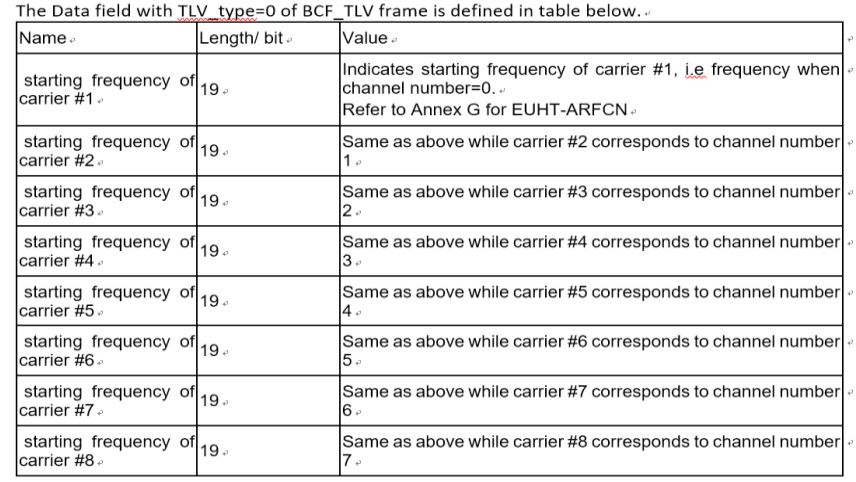

2. CAP broadcast the relative working channel number in BCF frame. The working channel number is

defined WCN as for later use(refer to fixed part of section 6.3.4.1 in EUHT specification).

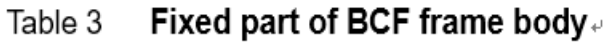

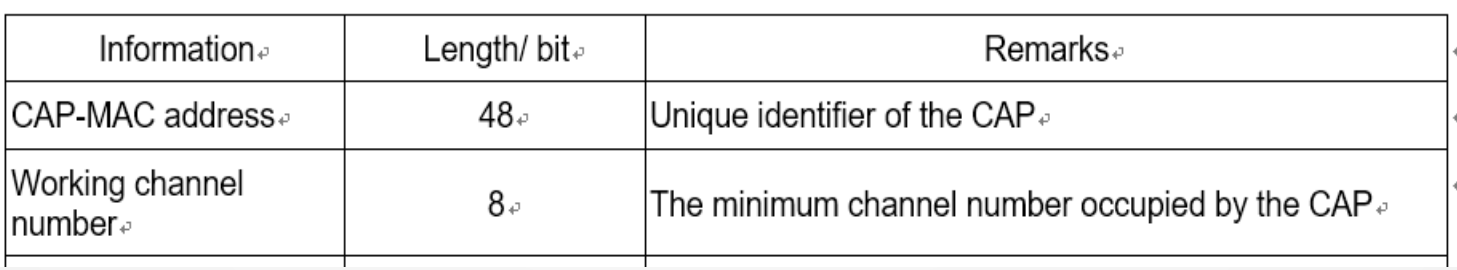

3. The working bandwidth (Working\_BW) of each component carrier is obtained through the working bandwidth mode in SICH(refer to section 8.4.1 in EUHT specification) and the working bandwidth value in BCF's fixed part (refer to section 6.3.4.1 in EUHT specification).

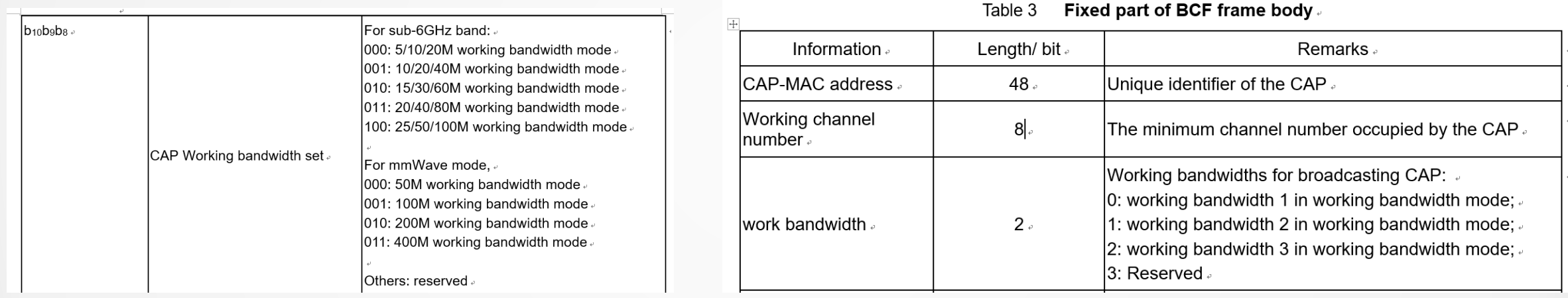

4. The center frequency value of each component carrier can be calculated as below

 $F_{\text{center}} = F_{\text{start}} + (WCN + 0.5)^* Working_{\text{text}}$ 

5. STA reports its capability to support CA or not in STA capability request frame(refer to Table 7 of section 6.3.4.4 in EUHT specification). If STA selects to support CA, then it should support all the component carriers broadcasted by CAP.

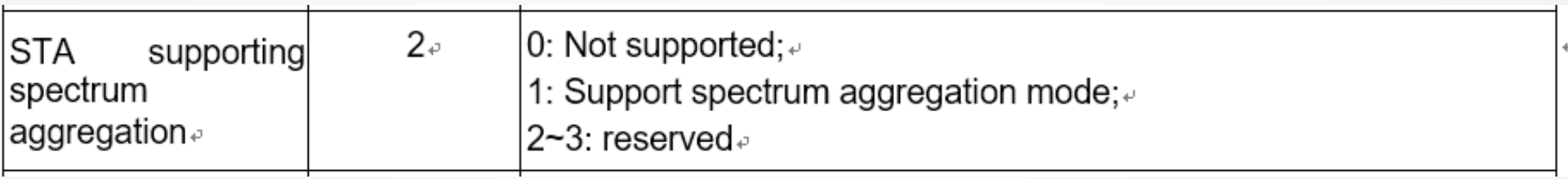

6. CAP notifies the STA to activate/deactivate the CA mode in STA capability response frame(refer to Table 8 of section 6.3.4.5 in EUHT specification).

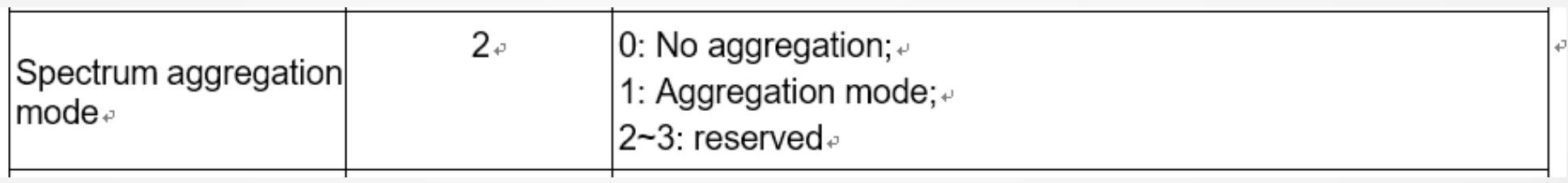

NUFRONT

# **Thank You**

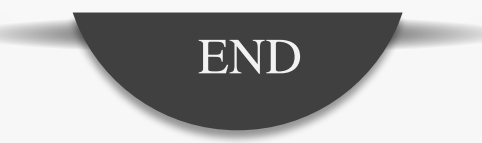